## Pan card change application form pdf

Pan card change application form pdf

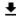

**DOWNLOAD!** 

DIRECT DOWNLOAD!

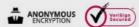

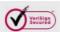

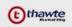

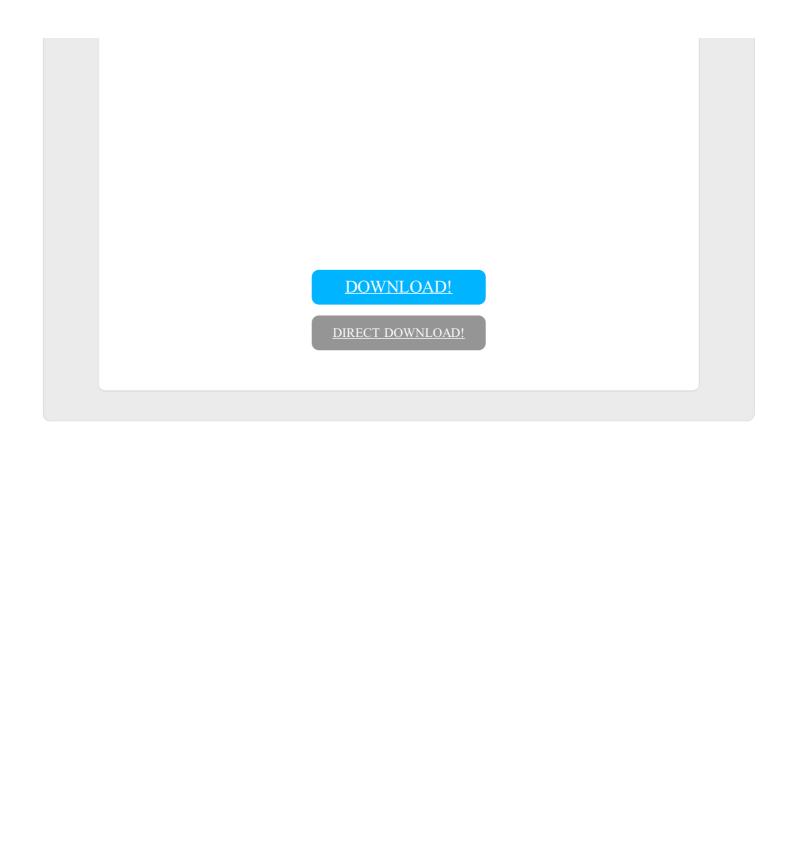